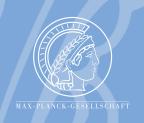

# Body Models II

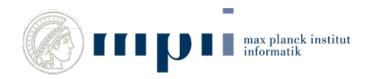

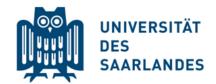

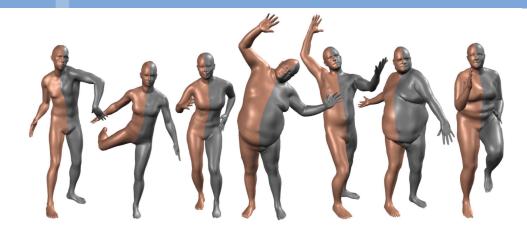

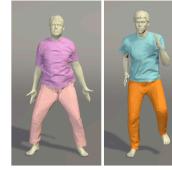

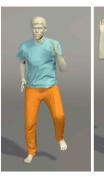

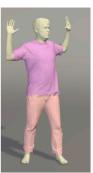

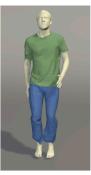

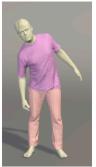

Gerard Pons-Moll and Bernt Schiele Max Planck Institut für Informatik January 08, 2018

#### Schedule

08.01.2018

15.01.2018

22.01.2018

29.01.2018

Intro - Probabilities Graphical Models Basics Factor Graphs & Sum Produc Max-Product and Body Pose Image Processing Sampling & Tracking Parameter Estimation Junction Tree and Causality Body Models 1 **Body Models 2** Body Models 3 Stereo & Graph Cut Optical Flow

## Our research goal: Virtual humans

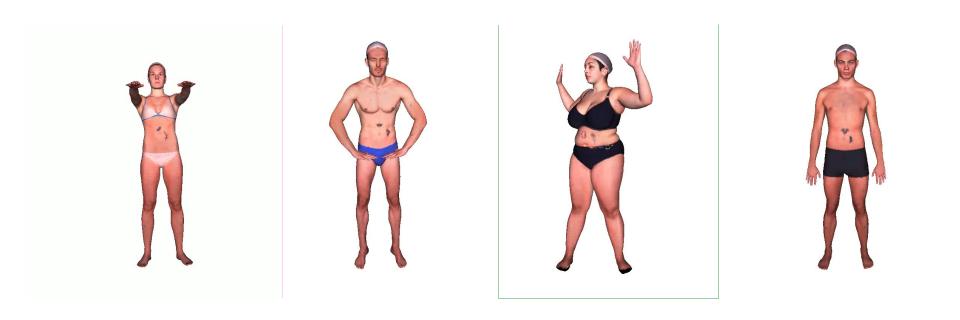

#### What is a virtual human model?

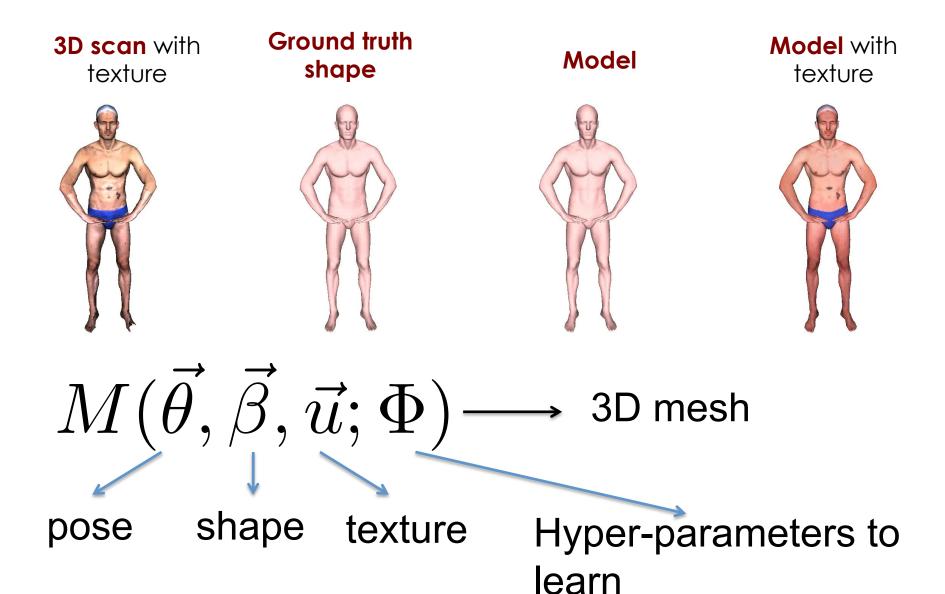

#### **Applications**

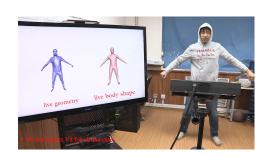

Tracking from depth

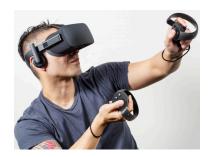

Virtual Reality

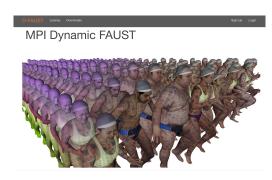

Registration

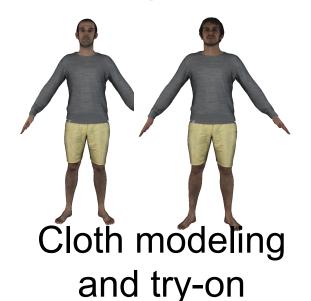

Tracking from images

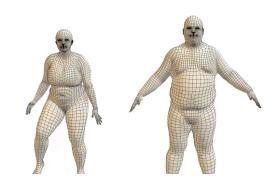

**Animation** 

## A Body Model is a function

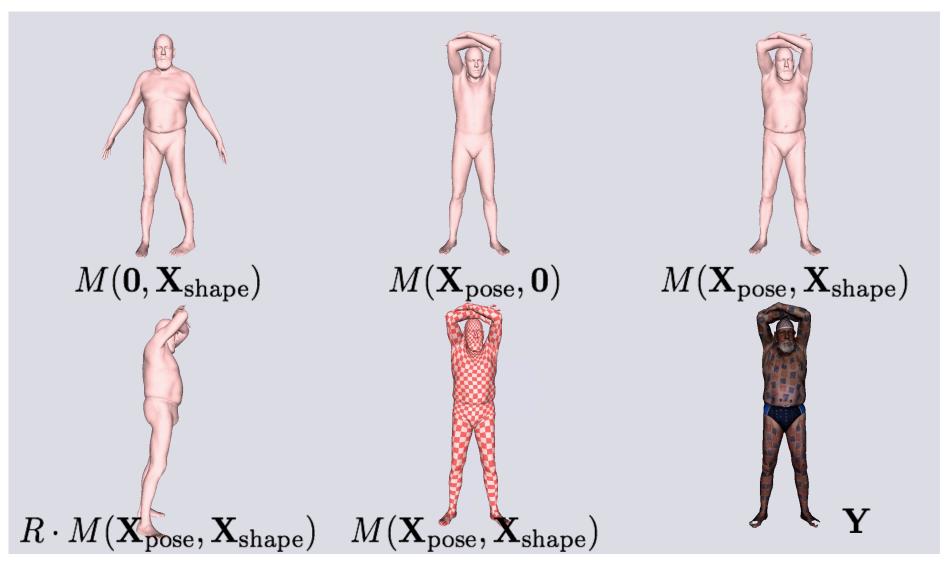

 $\mathbf{X} = \{\mathbf{X}_{\mathrm{pose}}, \mathbf{X}_{\mathrm{shape}}\}$ 

#### What kind of function?

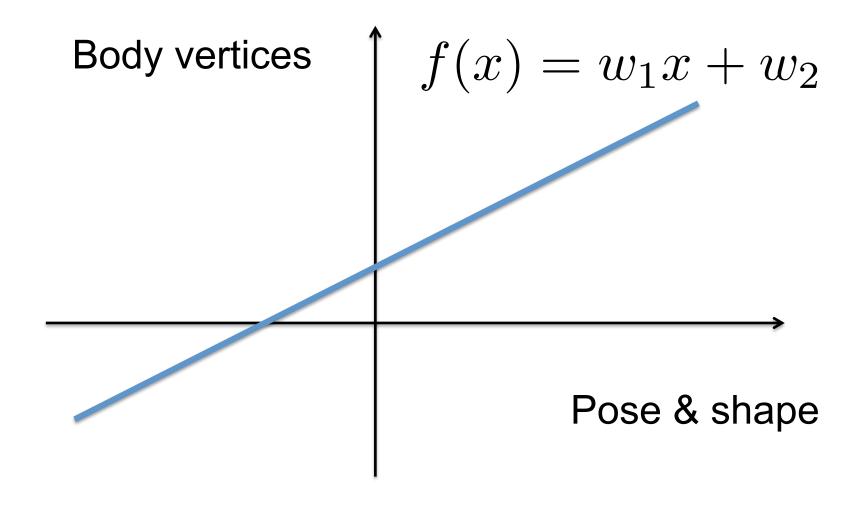

Linear?

#### What kind of function?

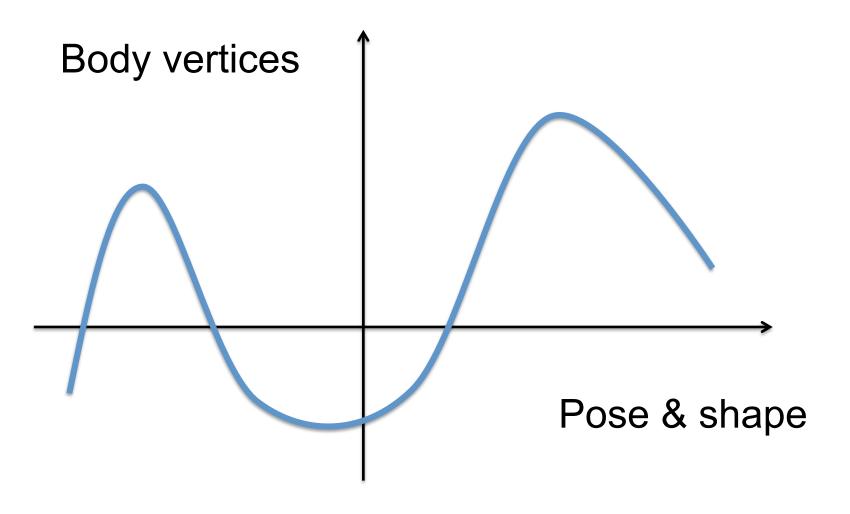

Polynomial?

#### Given the function, what w?

$$f(x; \mathbf{w}) = w_1 x^3 + w_2 x^2 + w_1 x + w_0$$

$$f(x; \mathbf{w})$$

Input parameters

Hyper-parameters

# And also why our input **X** is shape and pose ?

Notation:  $\mathbf{X}_{\mathrm{pose}} = \vec{\theta}$   $\mathbf{X}_{\mathrm{shape}} = \vec{\beta}$ 

#### How do we parameterize pose?

Parameterize every body part separately?

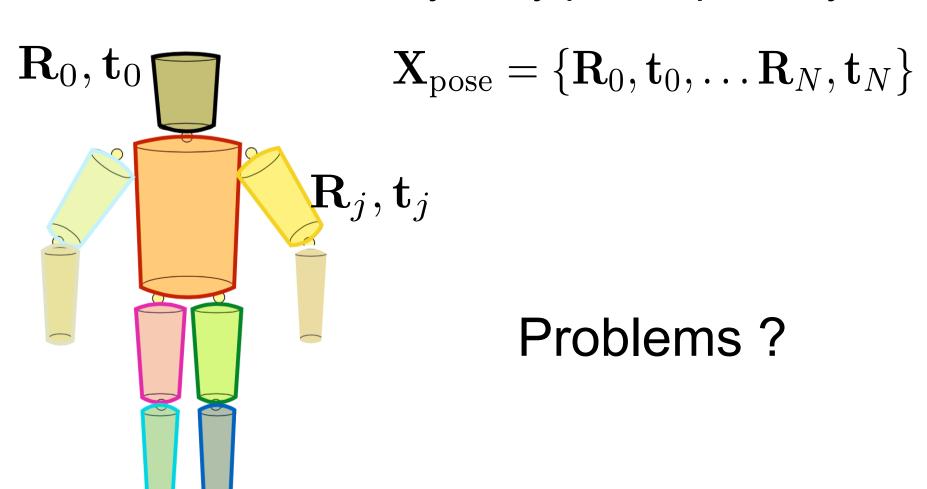

#### How do we parameterize pose?

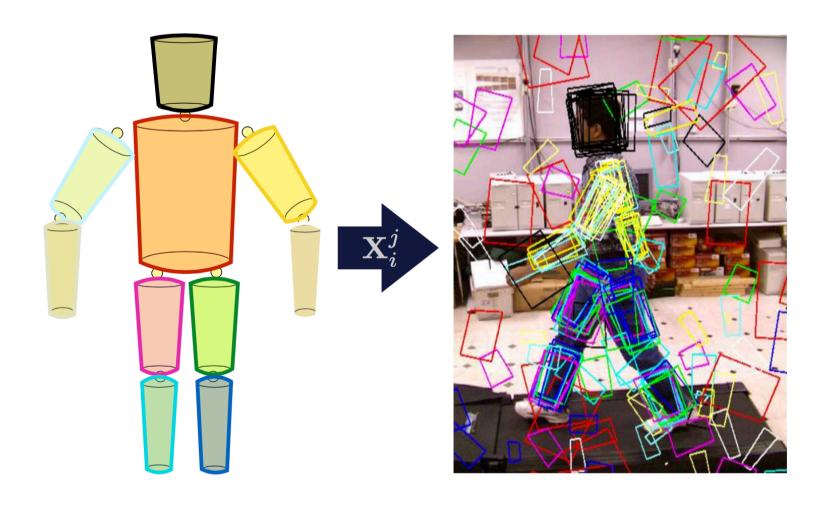

Articulated constraints not satisfied!

#### Rotation parameterization

Rotations are composed of 9 numbers

 6 additional constraints to ensure that the matrix is orthonormal

Suboptimal for optimization

## Rotation with Exponential Maps

 $||\vec{\omega}_j||$  : Angle of rotation

 $ec{\omega}_j$  : scaled axis of rotation

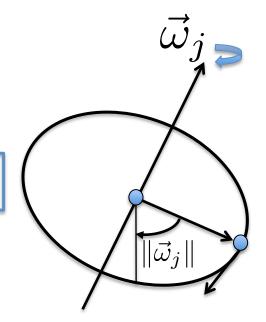

Rotation obtained with Rodrigues formula:

$$\mathbf{R} = e^{\widehat{\vec{\omega}}} = \mathcal{I} + \widehat{\bar{\omega}}_j \sin(\|\vec{\omega}_j\|) + \widehat{\bar{\omega}}^2 (1 - \cos(\|\vec{\omega}_j\|))$$

#### Joint Rigid Body Motion

The transformation associated with a rotational

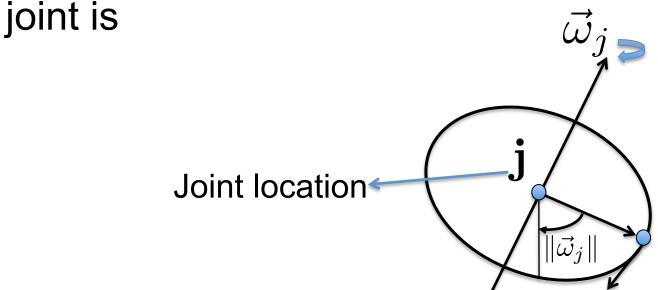

$$G(\vec{\omega},\mathbf{j}) = \begin{bmatrix} [e^{\vec{\omega}}]_{3\times 3} & \mathbf{j}_{3\times 1} \\ \mathbf{0}_{1\times 3} & 1 \end{bmatrix} \longrightarrow \begin{array}{l} \text{Rigid Body} \\ \text{Motion} \end{array}$$

#### **Kinematic Chains**

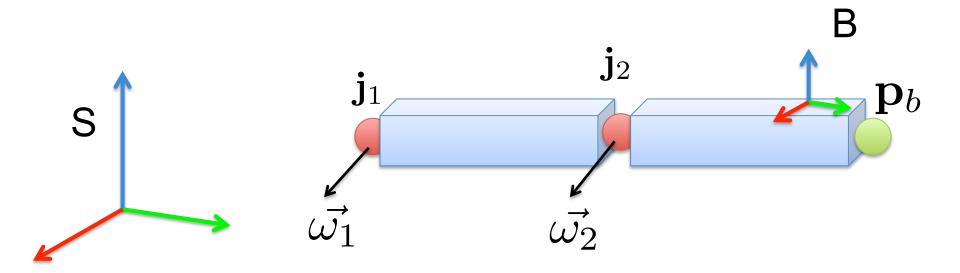

#### **Kinematic Chains**

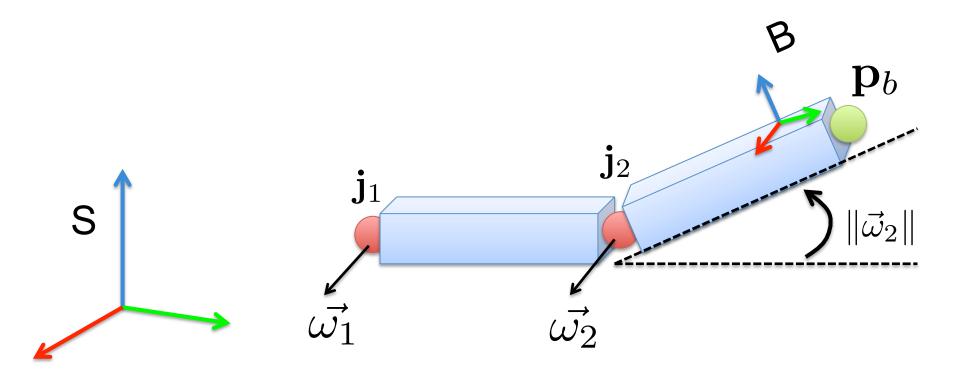

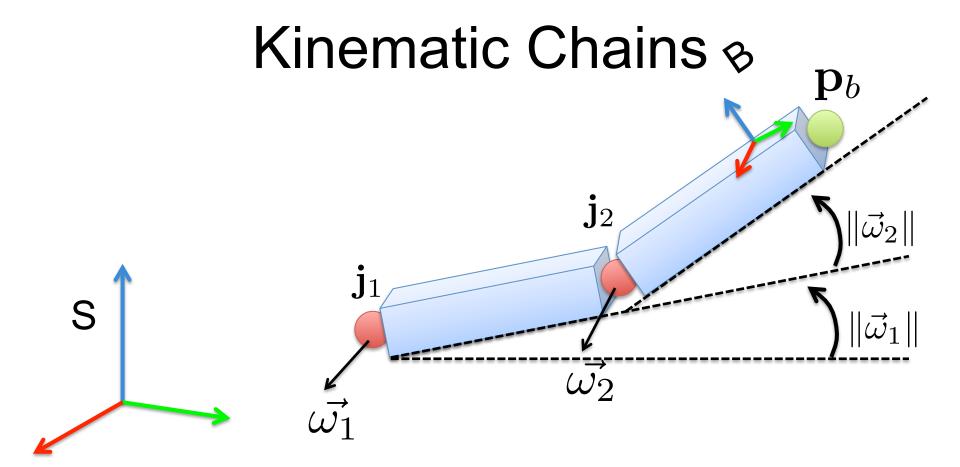

The coordinates of the point in the spatial frame are:

$$\bar{\mathbf{p}}_s = G(\vec{\omega_1}, \vec{\omega_2}, \mathbf{j}_1, \mathbf{j}_2) = G(\vec{\omega_1}, \mathbf{j}_1) G(\vec{\omega_2}, \mathbf{j}_2) \bar{\mathbf{p}}_b$$

#### Pose Parameters

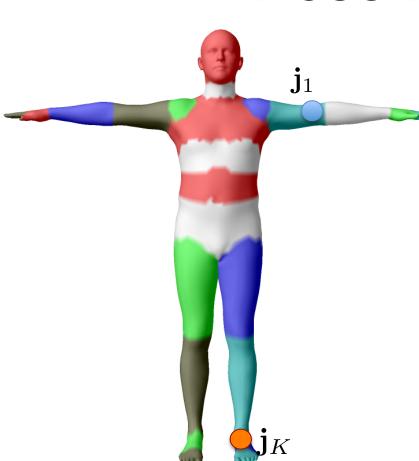

Given a set of joint locations

$$\mathbf{J} = (\mathbf{j}_1, \dots, \mathbf{j}_K)^T$$

The pose defined as the vector of concatenated part axis-angles

$$\vec{\theta} = (\vec{\omega}_1, \dots, \vec{\omega}_k)^T$$

Pons-Moll & Rosenhahn 2011 Model-based Pose Estimation. Looking at People.

## Kinematic Chain Problems

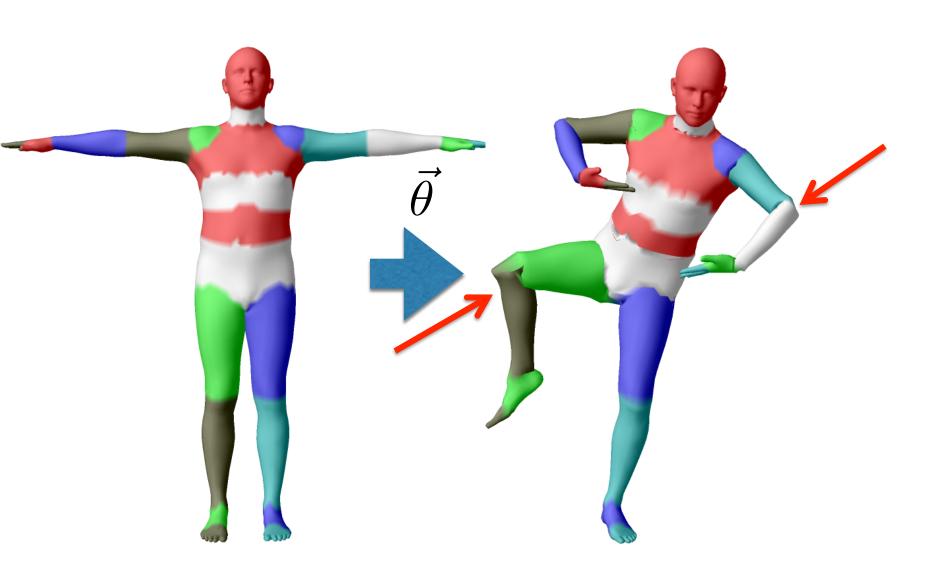

#### Different poses

Different poses using no blendweights
 >>python visualize\_ablated\_smpl.py

#### Linear Blend Skinning

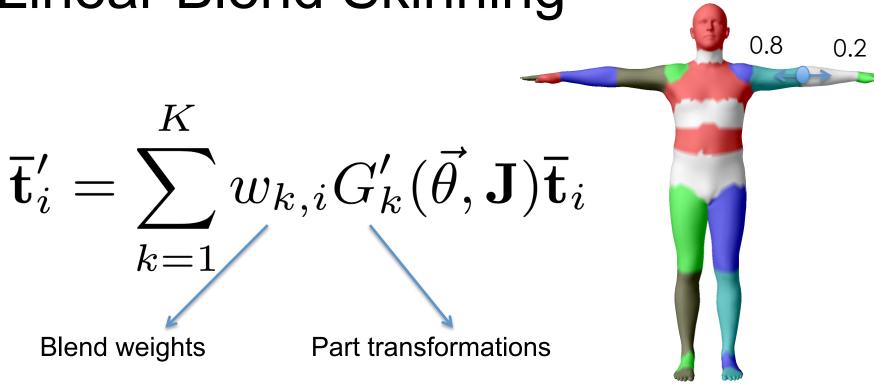

Points transformed as blended linear combination of joint transformation matrices

## Binding Matrices

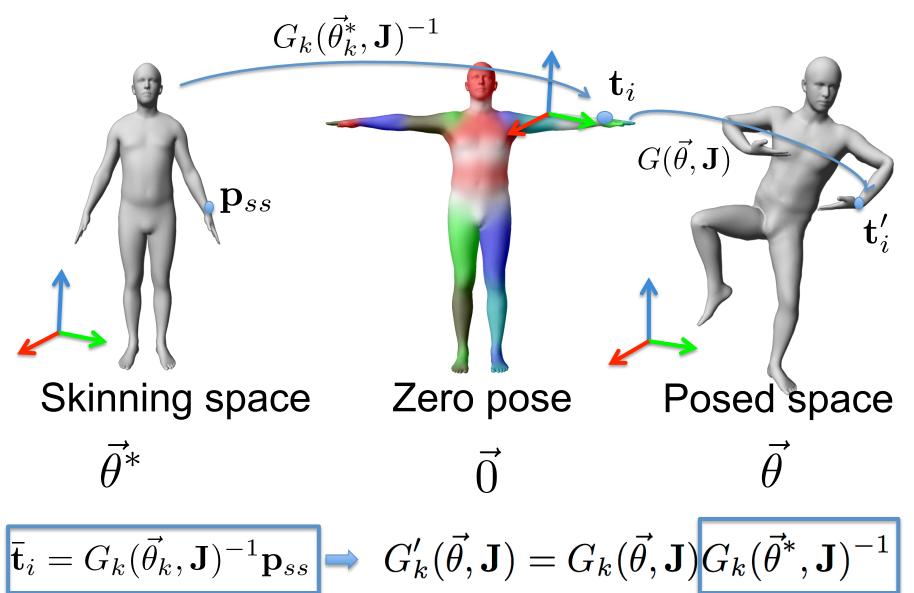

## Linear Blend Skinning

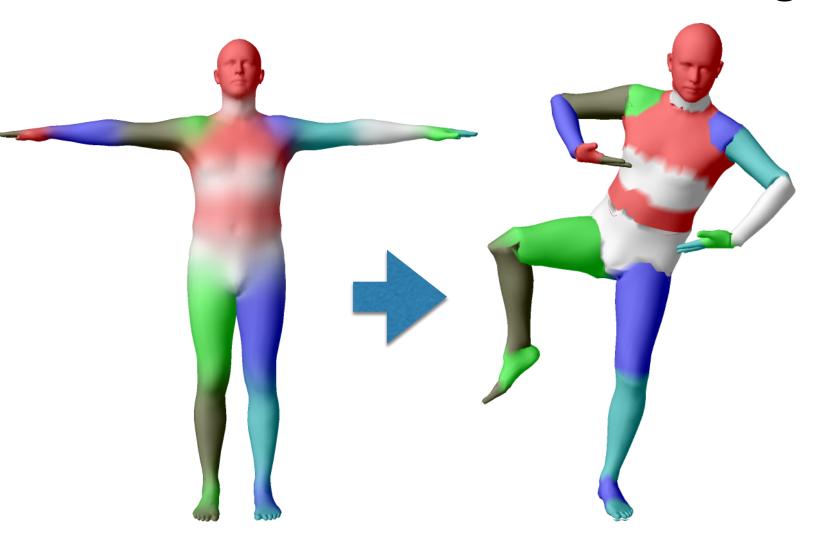

#### Different poses using BW

Different poses using no blendweights
 >>python visualize\_ablated\_smpl.py

Standard skinning produces vertices from...

- Rest pose vertices:  $\mathbf{T} \in \mathbb{R}^{3N}$
- Joint locations:  $\mathbf{J} \in \mathbb{R}^{3K}$
- Weights:  $\mathcal{W} \in \mathbb{R}^{N imes K}$
- Pose parameters:  $\vec{\theta} \in \mathbb{R}^{3K}$

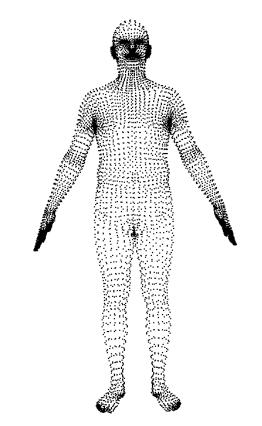

Standard skinning produces vertices from...

– Rest pose vertices:  $\mathbf{T} \in \mathbb{R}^{3N}$ 

- Joint locations:  $\mathbf{J} \in \mathbb{R}^{3K}$ 

– Weights:  $\mathcal{W} \in \mathbb{R}^{N imes K}$ 

– Pose parameters:  $\vec{\theta} \in \mathbb{R}^{3K}$ 

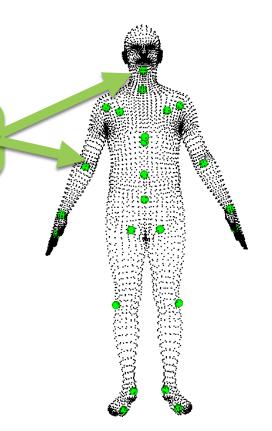

Standard skinning produces vertices from...

– Rest pose vertices:  $\mathbf{T} \in \mathbb{R}^{3N}$ 

– Joint locations:  $\mathbf{J} \in \mathbb{R}^{3K}$ 

– Weights:  $\mathcal{W} \in \mathbb{R}^{N imes K}$ 

– Pose parameters:  $\vec{\theta} \in \mathbb{R}^{3K}$ 

Standard skinning produces vertices from...

- Rest pose vertices:  $\mathbf{T} \in \mathbb{R}^{3N}$
- Joint locations:  $\mathbf{J} \in \mathbb{R}^{3K}$
- Weights:  $\mathcal{W} \in \mathbb{R}^{N imes K}$
- Pose parameters:  $\ \vec{ heta} \in \mathbb{R}^{3K}$

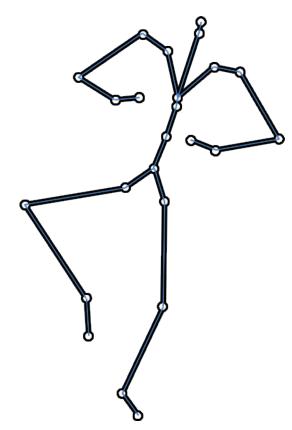

#### Skinning function

- Rest pose vertices:  $\mathbf{T} \in \mathbb{R}^{3N}$
- Joint locations:  $\mathbf{J} \in \mathbb{R}^{3K}$
- Weights:  $\mathcal{W} \in \mathbb{R}^{N \times K}$  Pose parameters:  $\vec{\theta} \in \mathbb{R}^{3K}$

 $W(\mathbf{T}, \mathbf{J}, \mathcal{W}, \vec{\theta}) \mapsto \text{vertices}$ 

# LBS problems

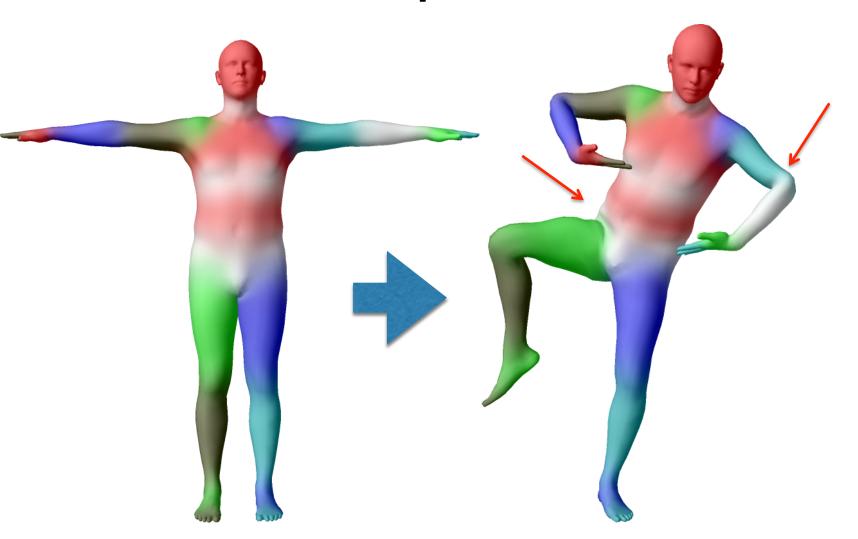

#### Solution: Blend Shapes

 A blend shape is a set of vertex displacements in a rest pose

Pose blend shapes: correct for LBS problems

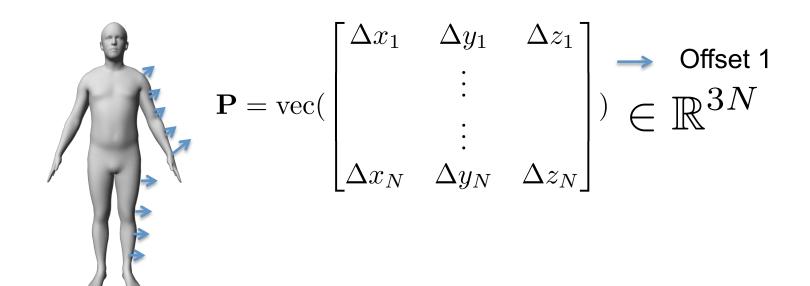

#### Pose Blend Shapes

With blend shape correction

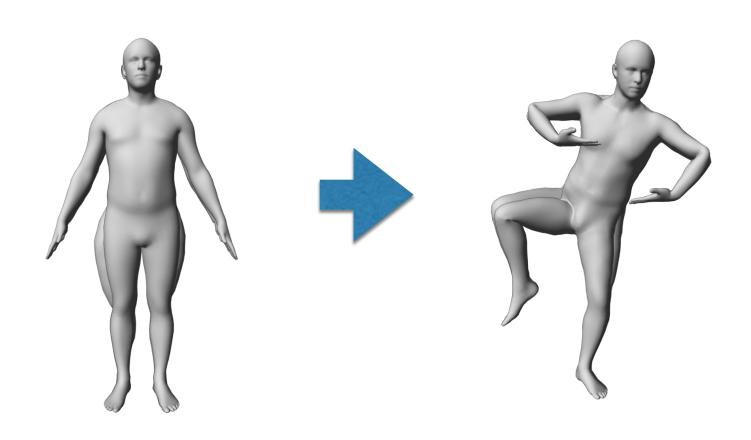

#### How to predict Blend Shapes?

Animators sculpt it manually!

Time consuming, does not scale

Can we leverage training data?

## Scattered Data Interpolation

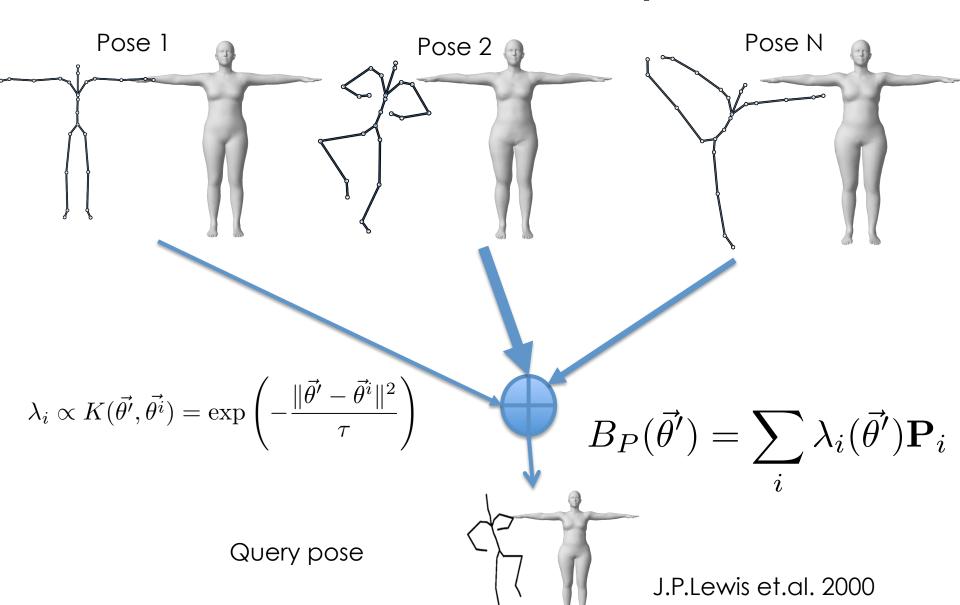

# Problems Scattered Data Interpolation

 1) Computationally expensive (need to find closest poses in a database)

2) Does not extrapolate very well to novel poses

### **Problems**

• If we don't use scattered data interpolation, how do we define pose blend shapes ?  $B_P(\vec{\theta}')$ 

How to set the skinning parameters?

$$\mathbf{T} \in \mathbb{R}^{3N} \quad \mathbf{J} \in \mathbb{R}^{3K} \quad \mathcal{W} \in \mathbb{R}^{N \times K}$$

### More Problems

How do we model shape identity variations?

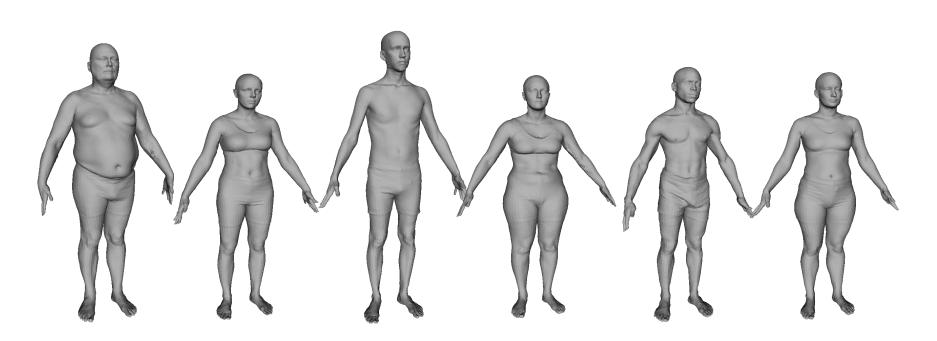

# **SMPL**

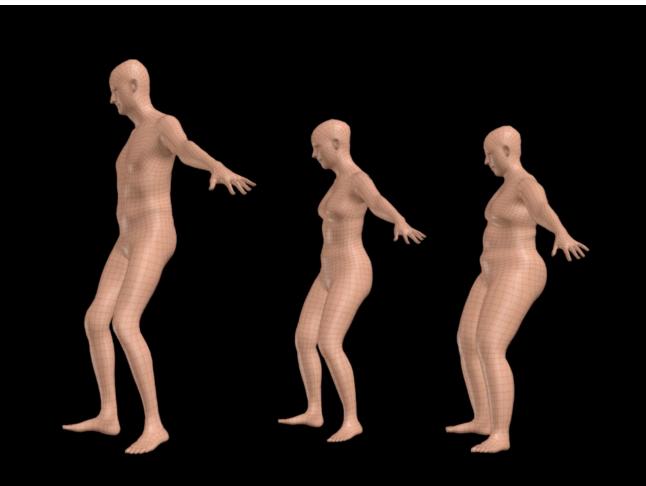

SMPL Model Results

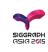

# SMPL Philosophy

We aim for the simplest possible model while having state-of-the-art performance

- Makes training easier
- Enables compatibility

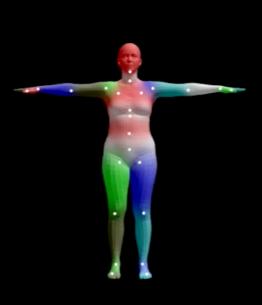

Template Mesh

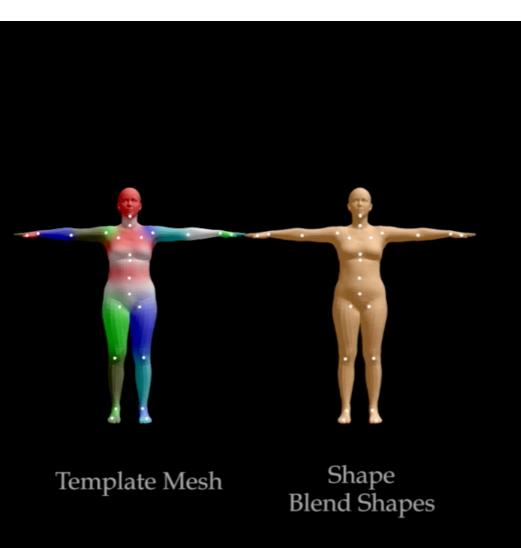

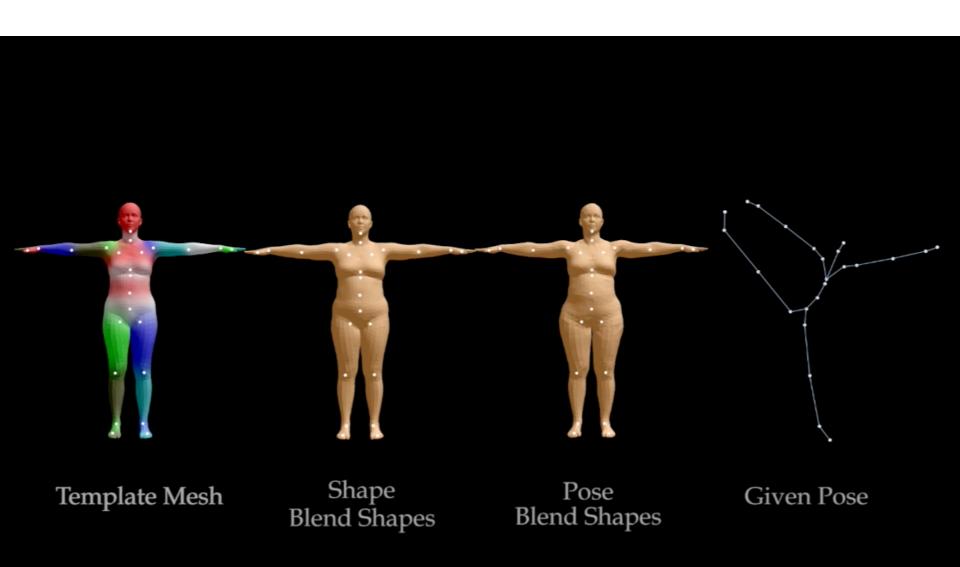

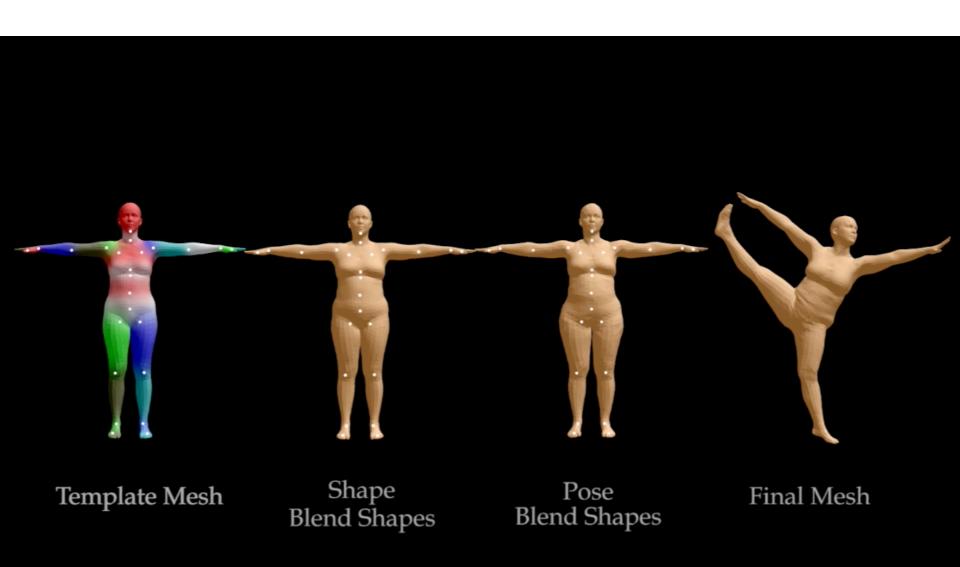

# Standard Skinning

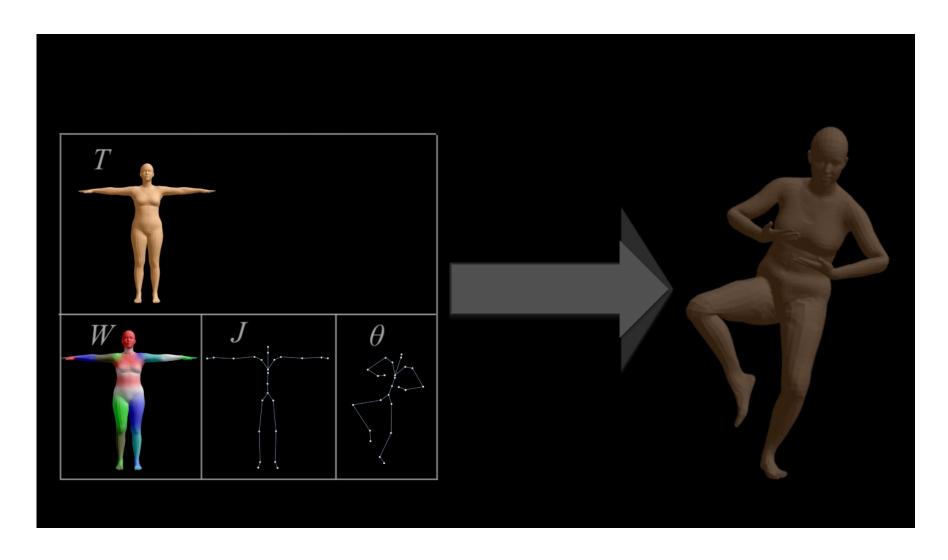

# Parameterized Skinning

Standard skinning 
$$W(\mathbf{T}, \mathbf{J}, \mathcal{W}, \vec{\theta}) \mapsto \text{vertices}$$

SMPL model

$$M(\vec{\theta}, \vec{\beta}) = W(\mathbf{T}_F(\vec{\beta}, \theta), \mathbf{J}(\vec{\beta}), \mathcal{W}, \vec{\theta}) \mapsto \text{vertices}$$

SMPL is skinning parameterized by pose and shape

# SMPL: BS are a parametric function of pose

We parameterize the skinning equation by pose

$$W(\mathbf{T}, \mathbf{J}, \mathcal{W}, \vec{ heta})$$

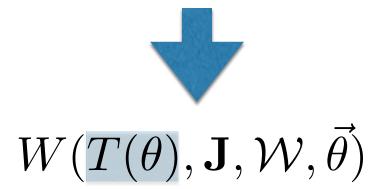

# Remember: Pose Blend Shapes

With blend shape correction

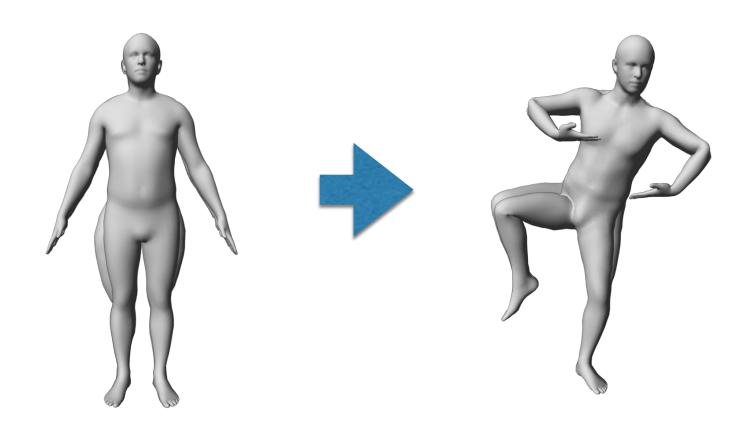

# Parameterized Skinning

$$W(T(\theta), \mathbf{J}, \mathcal{W}, \vec{\theta}) \mapsto \text{vertices}$$

$$T(\vec{\theta}) = \mathbf{T} + B_P(\vec{\theta})$$

• Our rest vertices are linear in  $f(\theta)$ 

$$B_P(ec{ heta}) = \sum_i^{|f(ec{ heta})|} f_i(ec{ heta}) \mathbf{P}_i$$
 Each is a blend shape

# Parameterized Skinning

• What function  $f(\vec{\theta})$ ?

$$B_P(\vec{\theta}) = \sum_{i}^{|f(\theta)|} f_i(\vec{\theta}) \mathbf{P}_i$$

Simplest possible:

$$f(\vec{\theta}) = \vec{\theta}$$

## **Neck Rotation**

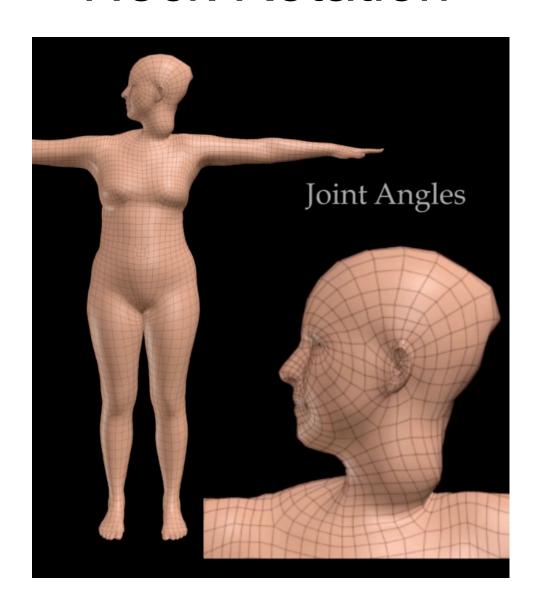

# Parameterized Skinning

• What function  $f(\vec{\theta})$  ?

$$B_P(\vec{\theta}) = \sum_{i}^{|f(\theta)|} f_i(\vec{\theta}) \mathbf{P}_i$$

- Idea: we consider  $f(\vec{\theta})$  as the vectorized joint rotation matrices
- Blend shapes are linear in rotation matrix elements

# Pose Blend Shapes

$$B_P(\vec{\theta}) = \sum_i^{|f(\theta)|} f_i(\vec{\theta}) \mathbf{P}_i$$
 
$$\vec{\theta} = (\vec{\omega}_1, \dots, \vec{\omega}_k)^T$$
 Not a minus 
$$e^{\hat{\omega}_1} - \mathcal{I} \qquad e^{\hat{\omega}_K} - \mathcal{I}$$
 
$$f(\vec{\theta}) = [\bar{e}_{1,1}^{\hat{\omega}_1} \dots \bar{e}_{3,3}^{\hat{\omega}_1} \qquad \dots \qquad \bar{e}_{1,1}^{\hat{\omega}_K} \dots \bar{e}_{3,3}^{\hat{\omega}_K}]$$

9 elements of the rotation matrix-> We learn 9xK=207 blendshapes

### **Neck Rotation**

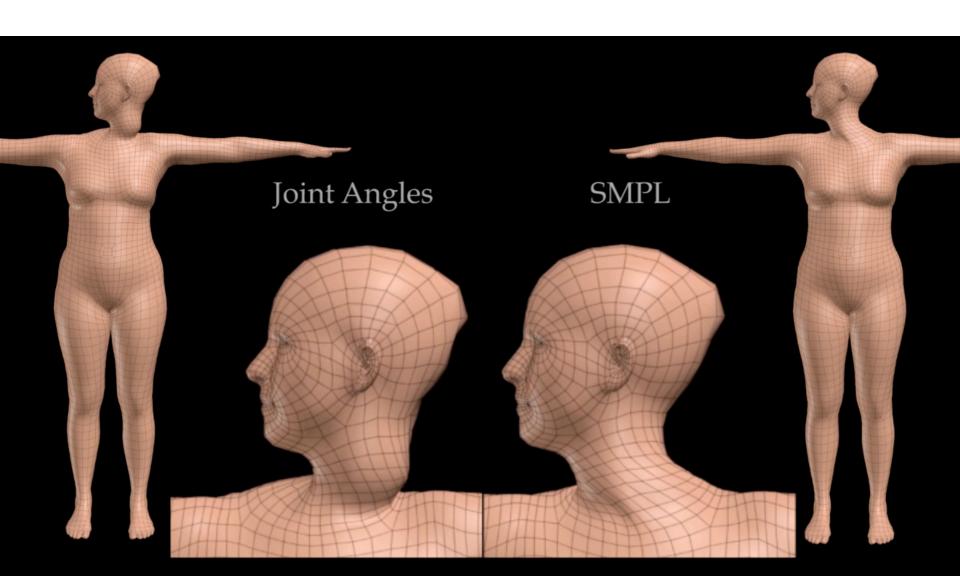

# Pose Blendshapes demo

>> python visualize\_pose\_blends.py

### Joint Location Estimation

How to get the joints J for a new shape?
 What is the simplest way?

 Joints are considered linear in rest vertices (much like in Allen et al. '06)

$$\mathbf{J} = J(\mathbf{T}; \mathcal{J}) = \mathcal{J}\mathbf{T}$$

Joint regressor matrix

# Joint Location Estimation

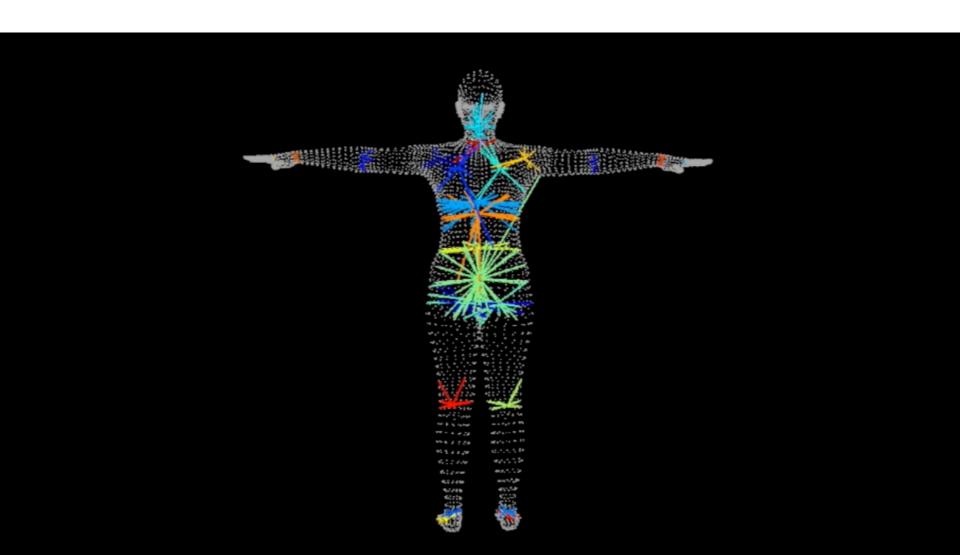

# Adding a shape space

Problem: want a shape space with different identities

$$W(T(\vec{\theta}), J(\mathbf{T}), \mathcal{W}, \vec{\theta}) \mapsto \text{vertices}$$

$$T(\vec{\theta}) = \mathbf{T} + B_P(\vec{\theta})$$

$$\text{Contribution} \left\{ B_P(\vec{\theta}) = \sum_i^{|f(\vec{\theta})|} f_i(\vec{\theta}) \mathbf{P}_i \right.$$

# Adding a shape space

**Solution**: add blend shapes linear with  $\vec{\beta}$ 

$$W(T(\vec{\theta}, \vec{\beta}), J(\vec{\beta}), \mathcal{W}, \vec{\theta}) \mapsto \text{vertices}$$

$$T_P(\vec{\theta}, \vec{\beta}) = \mathbf{T} + B_P(\vec{\theta}) + B_S(\vec{\beta})$$

$$\text{Contribution} \left\{ B_P(\vec{\theta}) = \sum_i^{|f(\vec{\theta})|} f_i(\vec{\theta}) \mathbf{P}_i \right.$$
 Shape Blend shape matrix 
$$Shape \text{Contribution} \left\{ B_S(\beta) = \sum_j^{|\beta|} \beta_j S_j \right. \rightarrow \mathcal{S} = \begin{bmatrix} \mathbf{S}_1 & \mathbf{S}_2 & \dots & \mathbf{S}_{N_{\text{subj}}} \end{bmatrix}$$

#### **SMPL**

#### Additive Model

$$ar{\mathbf{t}}_i' = \sum_{k=1}^K w_{k,i} G_k'(ec{ heta}, J(ec{eta})) (ar{\mathbf{t}}_i' + \mathbf{b}_{S,i}(ec{eta}) + \mathbf{b}_{P,i}(ec{ heta}))$$
Blendweights Vertices Shape-bs Pose-bs

# **SMPL Skinning**

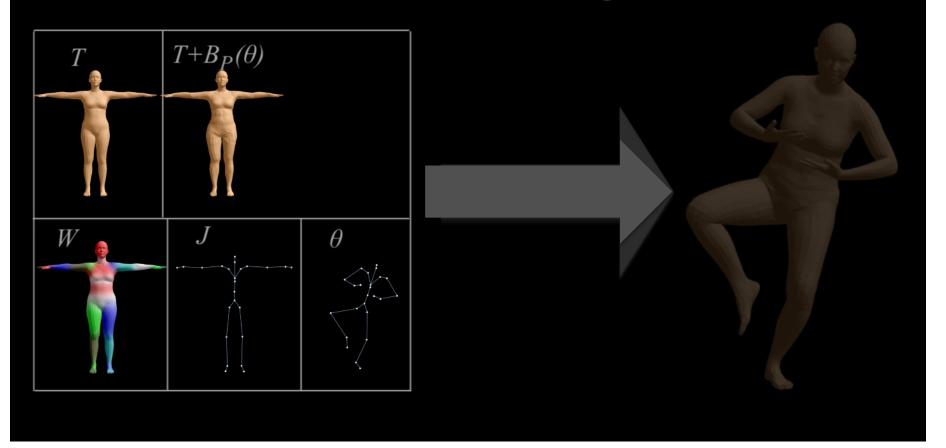

# Parameterized Skinning

Standard skinning 
$$W(\mathbf{T}, \mathbf{J}, \mathcal{W}, \vec{\theta}) \mapsto \text{vertices}$$

SMPL model

$$M(\vec{\theta}, \vec{\beta}) = W(\mathbf{T}_F(\vec{\beta}, \theta), \mathbf{J}(\vec{\beta}), \mathcal{W}, \vec{\theta}) \mapsto \text{vertices}$$

SMPL is skinning parameterized by pose and shape

### **SMPL**

pose shape  $M(\vec{\theta}, \vec{\beta}; \mathbf{T}, \mathcal{S}, \mathcal{P}, \mathcal{W}, \mathcal{J})$  Input Model parameters to be learned from data

- ${f T}$  Template (average shape)
- $\mathcal{S}$  Shape blend shape matrix
- $\mathcal{P}$  Pose blend shape matrix
- ${\cal W}$  Blendweights matrix
- $\mathcal{J}$  Joint regressor matrix

### Remember?

$$M(\vec{ heta}, eta; \mathbf{T}, \mathcal{S}, \mathcal{P}, \mathcal{W}, \mathcal{J})$$
 $f(x; \mathbf{w})$ 

Input parameters

Hyper-parameters?

# DATA

# **Model Training**

Multipose database: 20 males, 24 females 1800 registrations

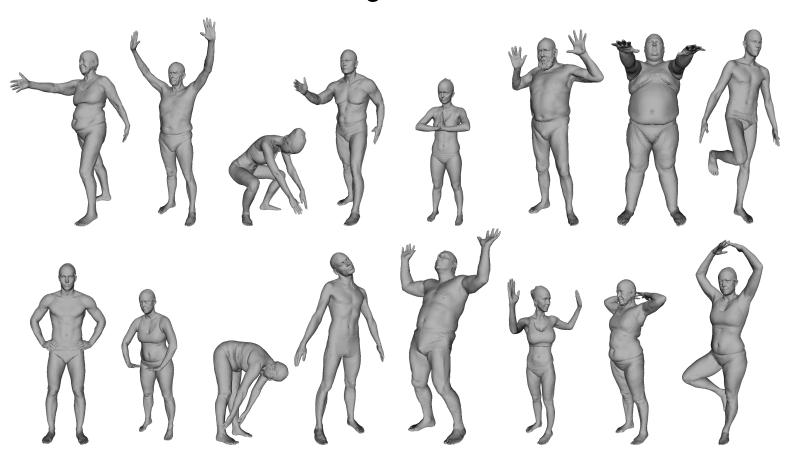

# **Model Training**

Multishape database: PCA on ~2000 single-pose registrations per gender

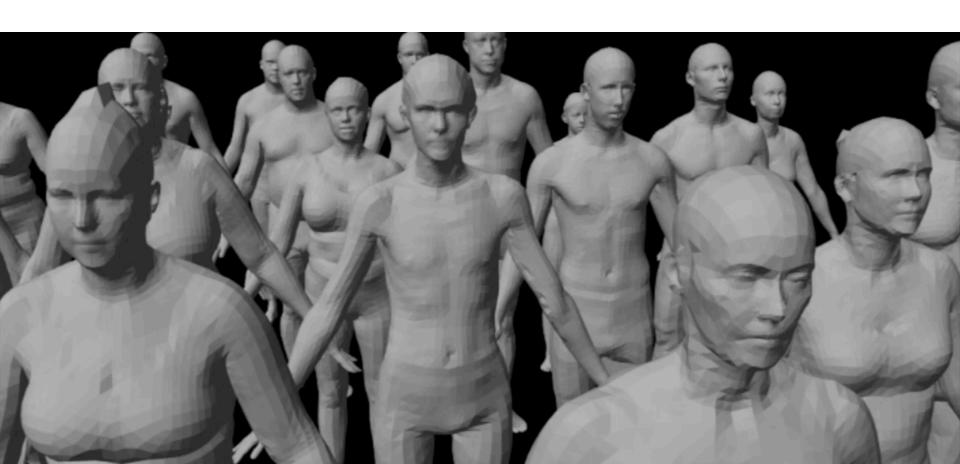

# **Model Training**

$$\mathbf{w} = \arg\min_{\mathbf{w}} \sum_{j} \|M(\vec{\theta}, \vec{\beta}; \mathbf{w}) - \|^2$$

# **Training**

$$\arg\min_{\mathbf{T},\mathcal{S},\mathcal{P},\mathcal{W},\mathcal{J}}\sum_{j}\min_{\vec{\theta}_{j},\vec{\beta}_{j}}\|M(\vec{\theta}_{j},\vec{\beta}_{j};\mathbf{T},\mathcal{S},\mathcal{P},\mathcal{W},\mathcal{J})-\mathbf{V}_{j}\|^{2}$$

$$\downarrow$$

$$\mathsf{Model}$$
Registrations

Ideally one wants to find the model parameters that minimize a single objective measuring the distance between **model** and **registrations** 

Gradient based optimization!

# **Training Details**

- $\mathcal{P}, \mathcal{W}, \mathcal{J}$  are trained from our **multipose** dataset
- $\mathcal{P}$  regularized towards zero (ridge regression)
- $ullet \mathcal{W}$  regularized towards initialization
- J regularized towards predicting part boundary centers and is forced to be sparse
- T, S are trained from our **multishape** dataset

### Number of Parameters Learned

For a model with 6890 vertices

- $\mathcal{P}$  9x23x6890 = 4,278,690
- W 4x3x6890 = 82,680
- $\mathcal{J}$  3x6890x23x3 = 1,426,230
- •T, S 3x6890 + 3x6890x10blendshapes = 227,370

A total of 6.014.970 parameters are learned

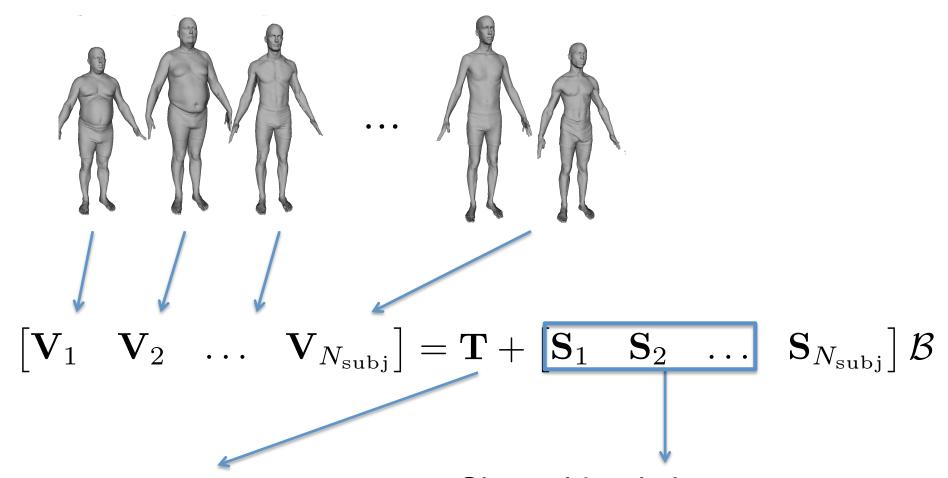

Average of shapes

Shape blend shapes are the first eigenvectors

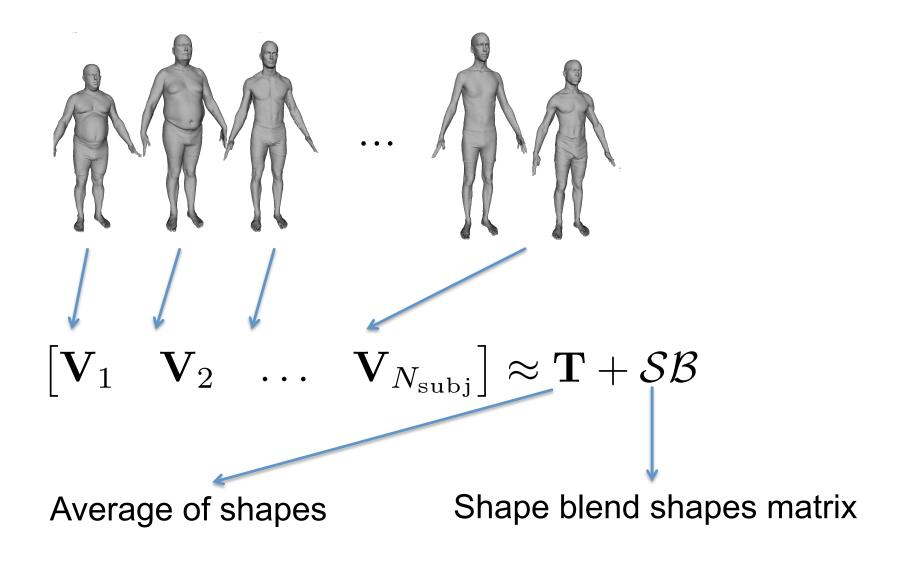

Before doing PCA all shapes have to be in the same pose (pose needs to be optimized)

#### Shape Blend Shapes- Female

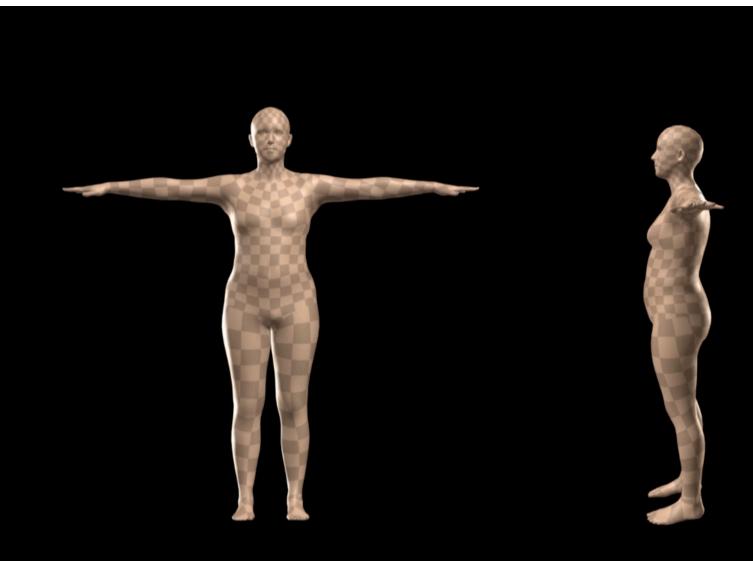

PC 1 varied between +/-3 std dev

#### Shape Blend Shapes- Male

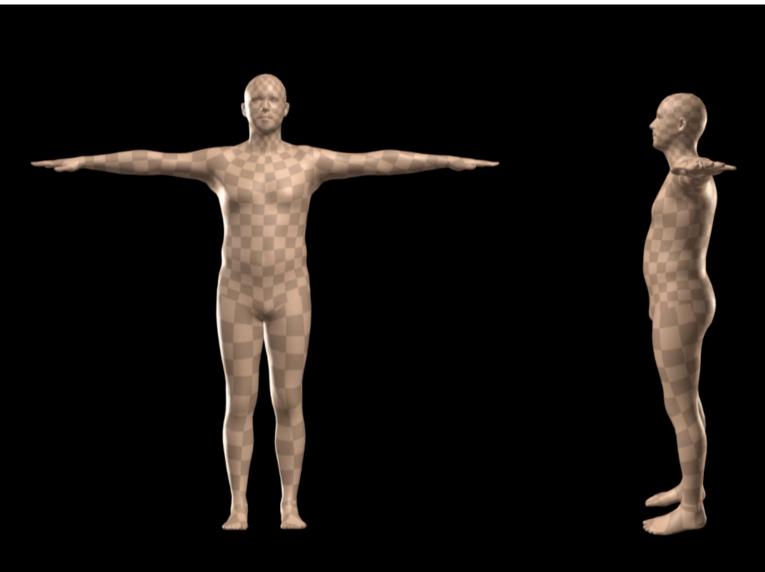

PC 1 varied between +/-3 std dev

# Pose Blendshapes

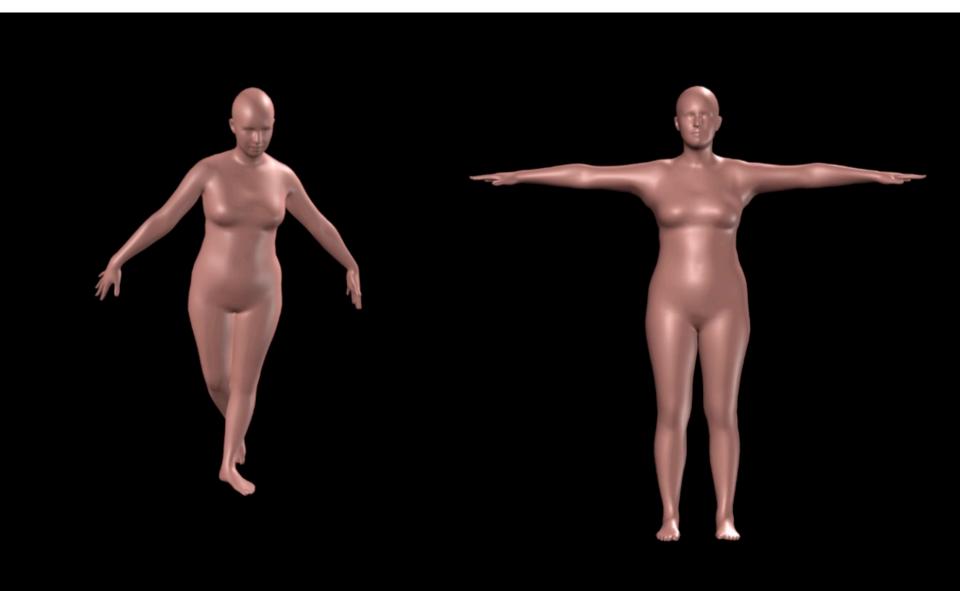

#### Conclusion

- Speed: fast run-time
- Fidelity: superior accuracy to Blend-SCAPE, trained on the same data
- Compatibility: works in Maya, other platforms soon
- Is publicly available for research purposes

Download: <a href="http://smpl.is.tue.mpg.de">http://smpl.is.tue.mpg.de</a>

# SMPL results

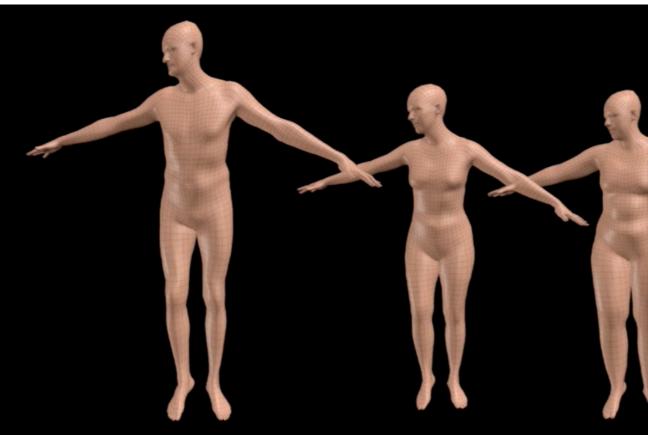

SMPL Model

#### Model Decomposition

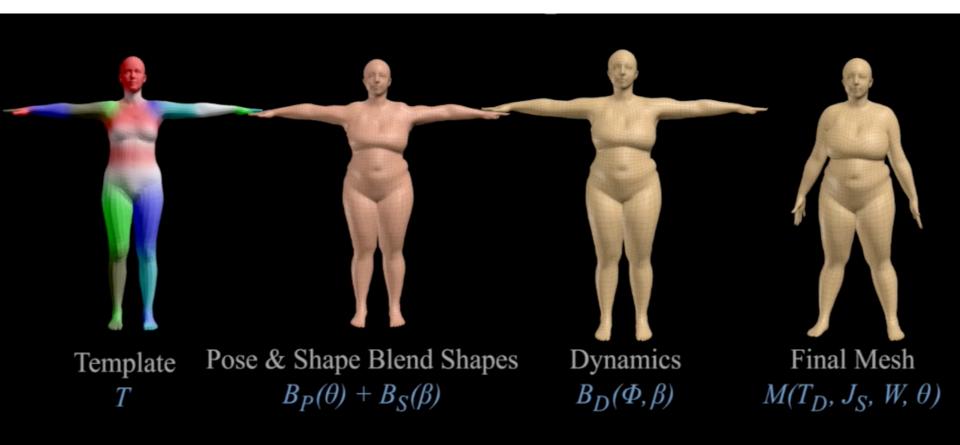

# Dynamics of Soft Tissue

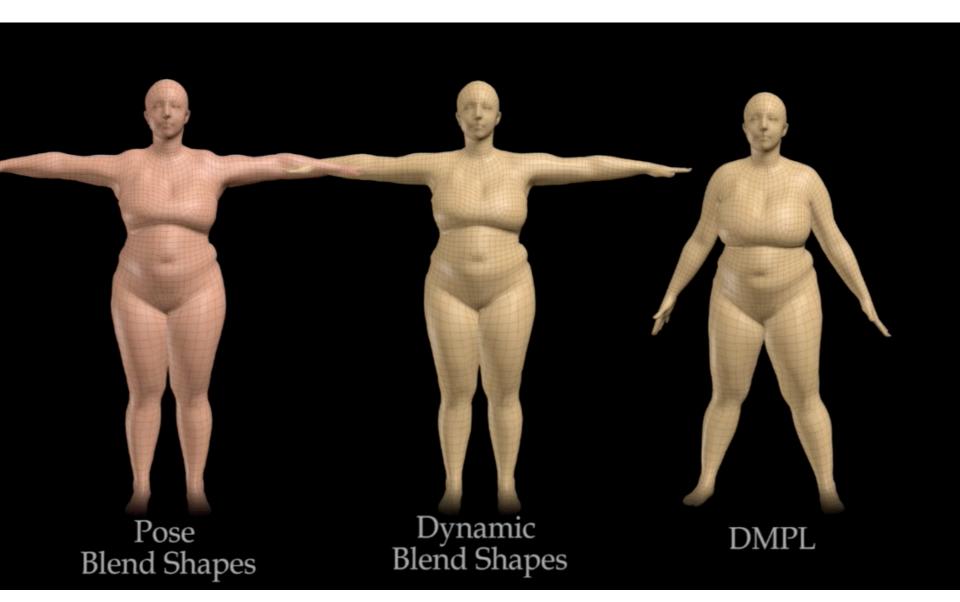

# DMPL exaggeration

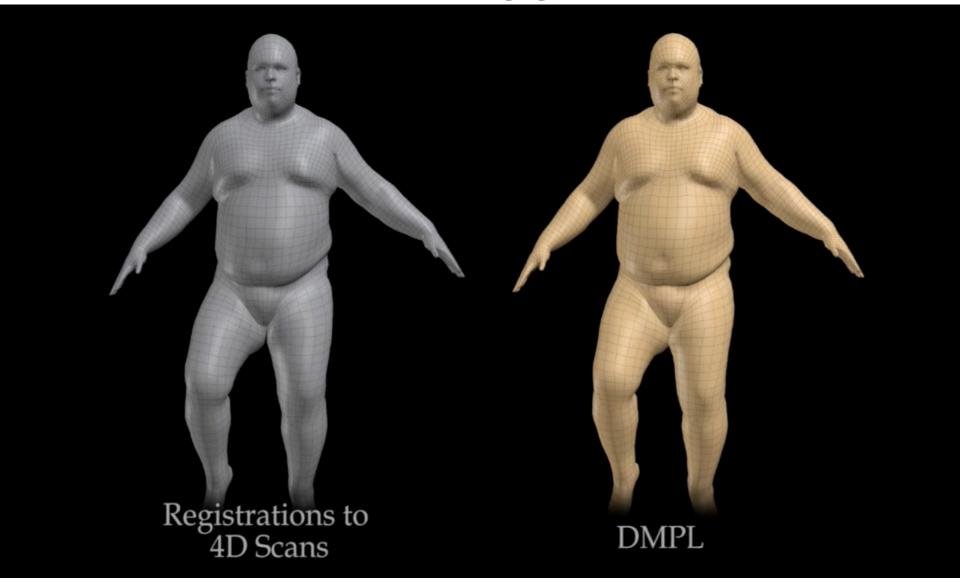

### Applications 1

- Given a new registration, find the pose and shape. Correspondences are known.
- >> align\_3Dpoints.py

#### Fitting SMPL to a scan/mesh

 Problem: Given a registration, find the model pose and shape.

$$ec{ heta}, ec{eta} = rg \min_{ec{ heta}, ec{eta}} \|M(ec{ heta}, ec{eta}) - \mathbf{V}\|^2$$
 Model Registration

Chumpy does it for you but you have to know what you are doing!!

 Chumpy minimizes the sum of squares of a vector valued error function

Optimization variables (vector)

$$e(\mathbf{x}) = \sum_{i} \mathbf{e}_{i}(\mathbf{x})^{2} = \mathbf{e}(\mathbf{x})^{T} \mathbf{e}(\mathbf{x})$$

Sum of squares (scalar)

Residuals (vector valued error function)

#### Jacobian of the vector valued error function:

$$J_{\mathbf{e}}(\mathbf{x}) = rac{d\mathbf{e}(\mathbf{x})}{d\mathbf{x}} = egin{bmatrix} rac{\partial \mathbf{e}_1}{\partial \mathbf{x}_1} & \dots & rac{\partial \mathbf{e}_1}{\partial \mathbf{x}_P} \\ & \ddots & \\ rac{\partial \mathbf{e}_N}{\partial \mathbf{x}_1} & \dots & rac{\partial \mathbf{e}_N}{\partial \mathbf{x}_P} \end{bmatrix} egin{bmatrix} \mathbf{Z} \\ rac{\partial \mathbf{e}_N}{\partial \mathbf{x}_P} \\ rac{\partial \mathbf{e}_N}{\partial \mathbf{x}_P} \\ \end{pmatrix}$$

P parameters

#### Gradient

$$\mathbf{g}(\mathbf{x}) = \frac{de}{d\mathbf{x}} = \begin{bmatrix} \frac{\partial e}{\partial \mathbf{x}_1} \\ \vdots \\ \vdots \\ \frac{\partial e}{\partial \mathbf{x}_P} \end{bmatrix} = \mathbf{J}_{\mathbf{e}}^T(\mathbf{x})\mathbf{e}(\mathbf{x})$$

Gradient of sum of squares

Jacobian of vector valued error function

#### Who cares about the Jacobian?

- Gradient is just a direction not a step.
- To compute the step most optimizers need to approximate the Hessian which requires the Jacobian.
- Many optimizers exploit the structure of the Jacobian.
- Direct application of chain rule makes you compute Jacobians

If optimization takes too long, or breaks etc..

#### Ask yourself the following:

- Is my Jacobian too big?
- Is it too dense? (sparsity is exploited for speed).
- Is my Jacobian full rank? If Jacobian loses rank optimization can break. This is a typical case is when the error function does not depend on a particular variable x\_i.

# How do we use the model to solve computer vision problems?

Model the 3D world first, then explain image observations

 In the next lecture we will cover modeling appearance and fitting models to images